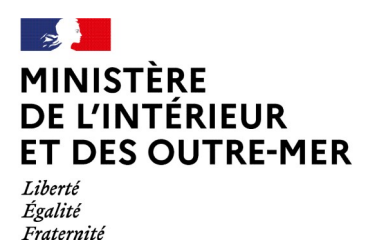

# **CONCOURS INTERNE ET EXTERNE DE TECHNICIEN DE CLASSE NORMALE DES SYSTEMES D'INFORMATION ET DE COMMUNICATION**

# **- SESSION 2023 -**

# **Mercredi 22 mars 2023**

**Option** : Infrastructures et réseaux

Traitement de questions et résolution de cas pratiques, à partir d'un dossier portant sur l'une des deux options suivantes choisies par le candidat le jour de l'épreuve :

- infrastructures et réseaux ;

- solutions logicielles et systèmes d'information.

Cette épreuve permet d'évaluer le niveau de connaissance du candidat, sa capacité à les ordonner pour proposer des solutions techniques pertinentes et à les argumenter.

Le dossier ne peut excéder 20 pages.

(Durée : 3h00 – Coefficient 2)

# **Le dossier documentaire comporte 19 pages. (hors les 3 pages de l'énoncé du sujet).**

Il vous est rappelé que votre identité ne doit figurer que dans l'en-tête de la copie (ou des copies) mise(s) à votre disposition. Toute mention d'identité ou tout signe distinctif porté sur toute autre partie de la copie ou des copies que vous remettez en fin d'épreuve entrainera l'annulation de votre épreuve.

Si la rédaction de votre devoir impose de mentionner des noms de personnes ou de villes et si ces noms ne sont pas précisés dans le sujet à traiter, vous utiliserez des lettres pour désigner ces personnes ou ces villes (A …, B…, Y…, Z…).

# **IMPORTANT**

- **1. LES COPIES SERONT RENDUES EN <sup>L</sup>'ÉTAT AU SERVICE ORGANISATEUR.**
- **A L'ISSUE DE <sup>L</sup>'ÉPREUVE, CELUI-CI PROCÉDERA <sup>À</sup> <sup>L</sup>'ANONYMISATION DE LA COPIE.**
- **2. N<sup>E</sup> PAS UTILISER DE CORRECTEUR OU <sup>D</sup>'EFFACEUR SUR LES COPIES.**
- **3. ECRIRE EXCLUSIVEMENT EN NOIR OU EN BLEU PAS <sup>D</sup>'AUTRE COULEUR.**
- **4. I<sup>L</sup> EST RAPPELÉ AUX CANDIDATS QU'AUCUN SIGNE DISTINCTIF NE DOIT APPARAITRE SUR LA COPIE.**

# **SUJET**

# **QUESTIONS**

- 1) Qu'est-ce qu'un VLAN ? Précisez les avantages. (1 pt)
- 2) A l'aide du tableau, vous attribuerez, en reportant sur votre copie, les numéros de ports utilisés par les protocoles suivants : (0,5 pt)

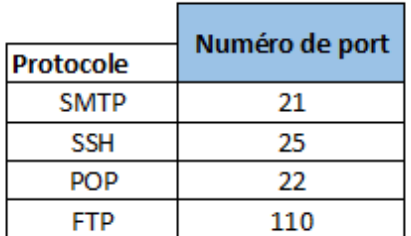

# **exemple : SMTP = ...**

- 3) Identifiez parmi les adresses IP suivants ceux qui appartiennent à la classe A : (0,5 pt)
	- A. 130.10.10.245
	- B. 129.10.10.245 C. 128.10.10.245
	- D. 121.10.10.245
- 4) Expliquez la différence entre le NAT et le PAT. (1 pt)
- 5) Quelle est la longueur de l'adresse IPv4 ? (0,5 pt)
	- A. 8 bits
	- B. 16 bits
	- C. 32 bits
	- D. 48 bits
- 6) Quelle est la différence entre un routeur et un commutateur réseau ? (1 pt)
- 7) Donner deux normes de la famille xDSL ? (0,5 pt)
- 8) Qu'est-ce qu'une DMZ ? Quel est son intérêt ? (1 pt)
- 9) Quelle est la différence entre FTTH, FTTO et FTTE ? (1 pt)
- 10) Citez 2 dispositifs pour sécuriser une infrastructure réseau ? (1 pt)

# **CAS PRATIQUE**

Le cas pratique se subdivise en deux parties distinctes, l'ensemble de ces parties sera noté sur 10 points. Lisez attentivement les éléments du dossier avant de répondre aux questions.

Contexte : En votre qualité de technicien SIC, vous êtes affecté dans un service interministériel départemental des systèmes d'information et de communication (SIDSIC).

Le pôle budget du secrétariat général commun départemental (SGCD) doit déménager de la préfecture et intégrer un nouveau bâtiment dans les prochains mois. Le service comportera un effectif de 22 agents, deux photocopieurs en réseau, une solution de téléphonie et un système de visioconférence.

**Partie 1 : (6 pts)** 

Votre chef de SIDSIC vous demande de lui faire une proposition d'implantation du futur local technique à l'aide du plan joint au corpus documentaire (document 1) et de réfléchir à l'environnement matériel qui doit le composer.

1) Vous indiquerez votre choix d'implantation et l'argumenterez. (1 pt)

2) Vous listerez les différents éléments structurels qui vous semblent nécessaires à la bonne réalisation de ce local technique. (1 pt)

3) Vous indiquerez à l'aide d'un schéma tous les matériels qui doivent être installés dans la future baie informatique afin d'avoir une solution opérationnelle (internet, desserte des bureau, etc.). (3 pts)

4) Vous proposerez le type de câblage qui vous semble le plus adapté à la desserte des bureaux. (1 pt)

# **Partie 2 :** (4 pts)

En reprenant les éléments du contexte, votre chef de SIDSIC, vous demande de comparer plusieurs solutions de téléphonie qui pourraient être mises en œuvre pour ces agents : la téléphonie sur IP et la softphonie.

1) Vous ferez ressortir les avantages et inconvénients de chaque solution dans un tableau. (2 pts)

2) A l'aide de votre analyse, vous proposerez la solution la mieux adaptée. (2 pts)

# Dossier documentaire :

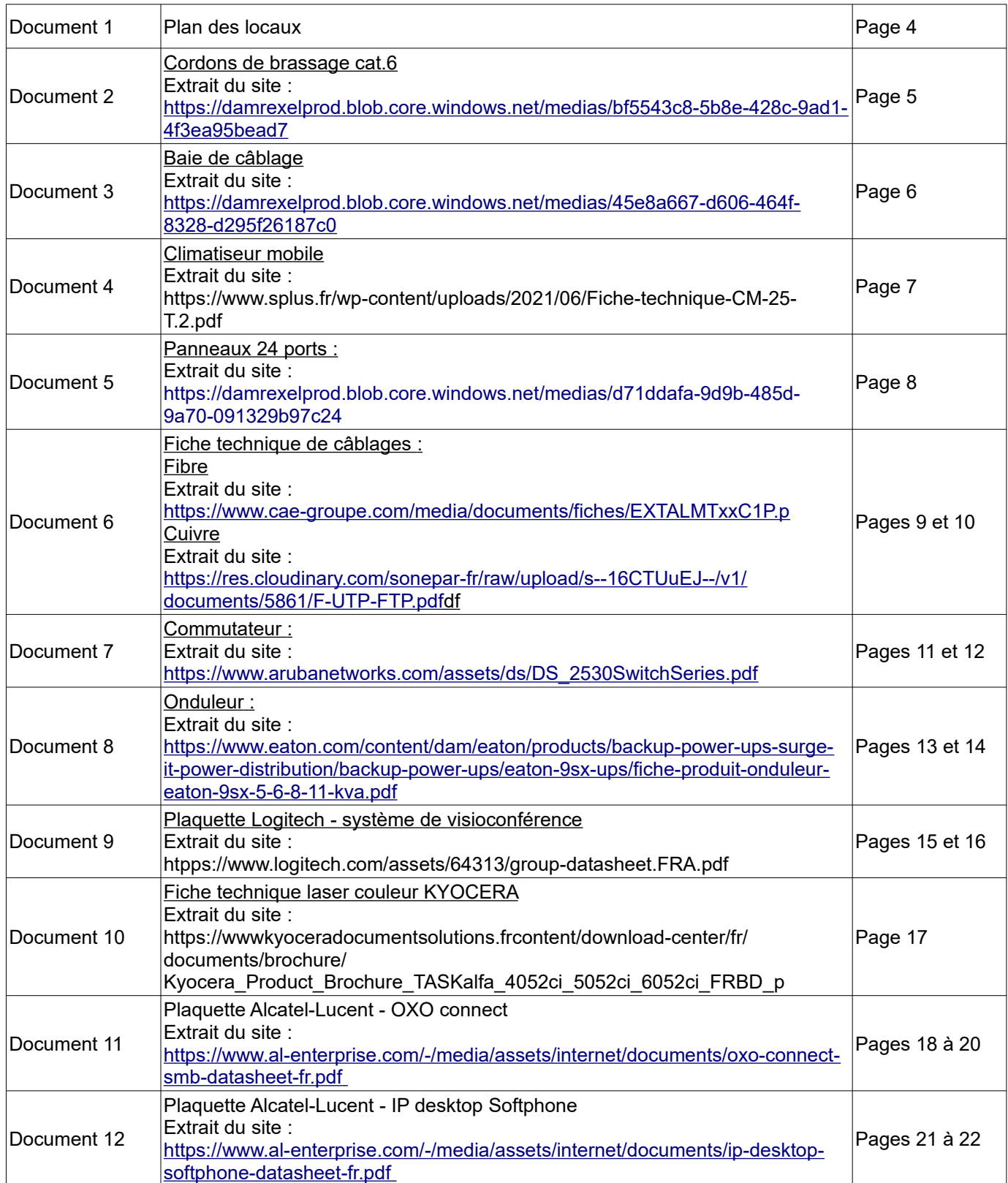

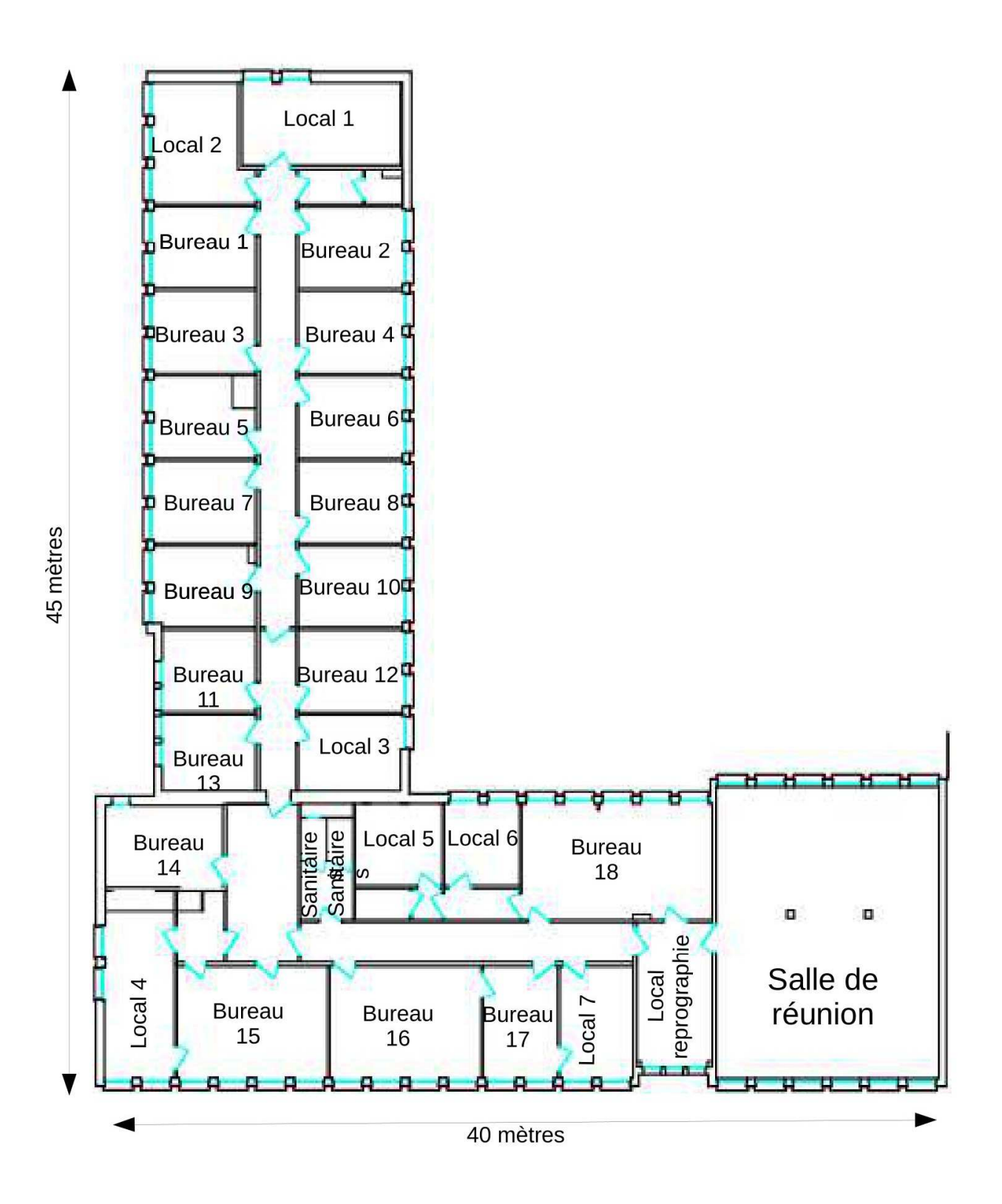

# GIGAMEDIA

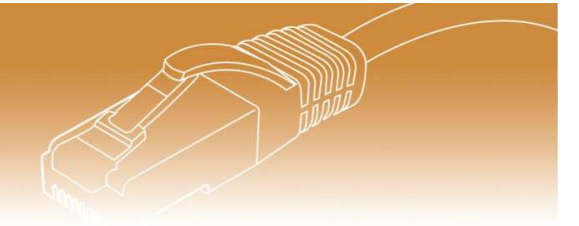

# **CORDONS DE BRASSAGE CAT6**

- · Performances électriques garanties meilleures que les spécifications channel de TIA 568-B.2-1 Category 6. **ISO/IEC 11801 Class E**
- · Pour applications Haut Débit jusqu'à 10 Gigabit Ethernet
- $\bullet$  Compatible IEEE 802.3at (POE +)

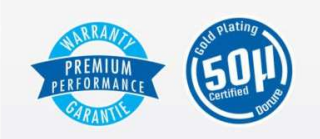

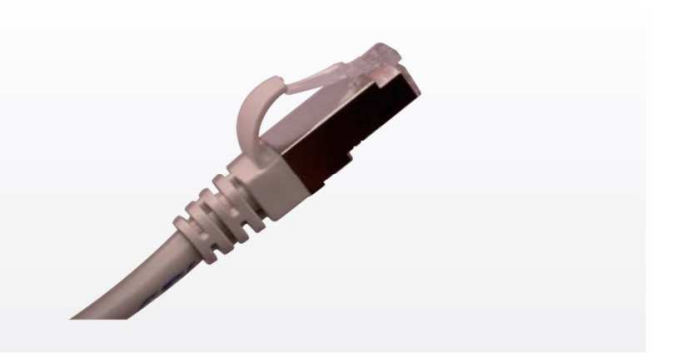

Les cordons de brassage GIGAMEDIA Cató U/UTP et S/FTP sont équipés de connecteurs de type modular plug avec dorure 50µ et disposent d'un manchon injecté de type "snagless" qui évite les accrochages et facilite l'installation et la manipulation des cordons dans les armoires de brassage en évitant l'arrachement de la languette du connecteur

Le manchon surmoulé permet un maintien parfait de la liaison câble/connecteur, améliorant la durée de vie du câble et la stabilité de ses caractéristiques dans le temps. Le manchon de type non-débordant facilite l'utilisation du cordon y compris sur les panneaux ou équipements actifs haute densité.

Les 4 paires torsadées sont blindées individuellement avec des conducteurs en cuivre multibrins. Le câble bénéficie d'une gaine épaisse, protégeant et maintenant la géométrie des 4 paires torsadées. Le résultat est un cordon robuste mais flexible, facile à utiliser, offrant une large bande passante et d'une longévité accrue.

Les techniques de fabrication et les processus de contrôle garantissent aux cordons GIGAMEDIA peu d'interférences et d'affaiblissement du signal, participant ainsi, au maintien de l'intégrité des données dans les applications haut débit.

Chaque cordon est testé en sortie de production pour s'assurer de la parfaite compatibilité avec les standards et les spécifications et garantir le plus haut niveau de performance.

# **CARACTÉRISTIQUES TECHNIQUES**

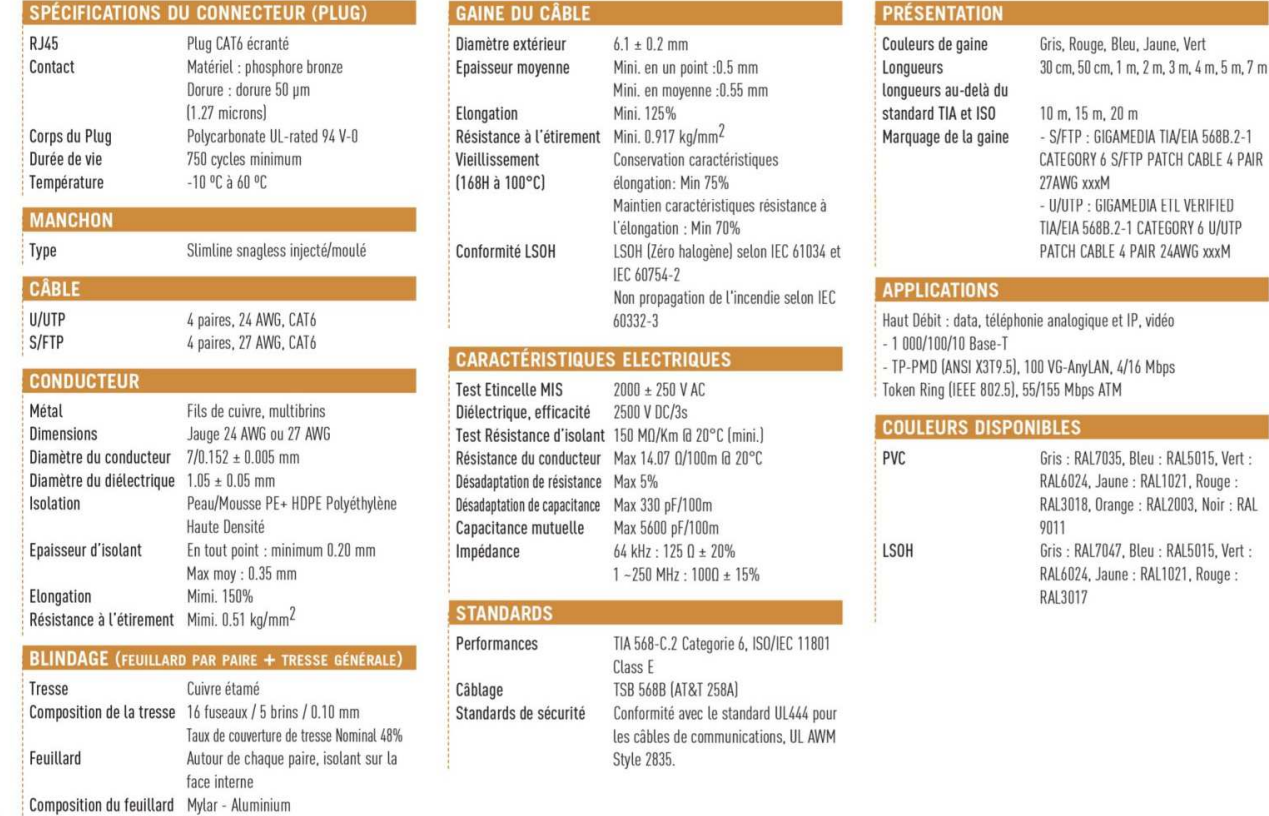

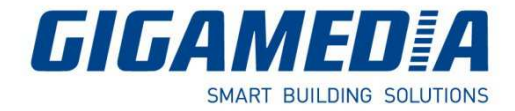

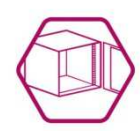

Baie de câblage 19" GIGARACK Série 250 42 U 800 x 800 - Noir **GGM AL4288N** 

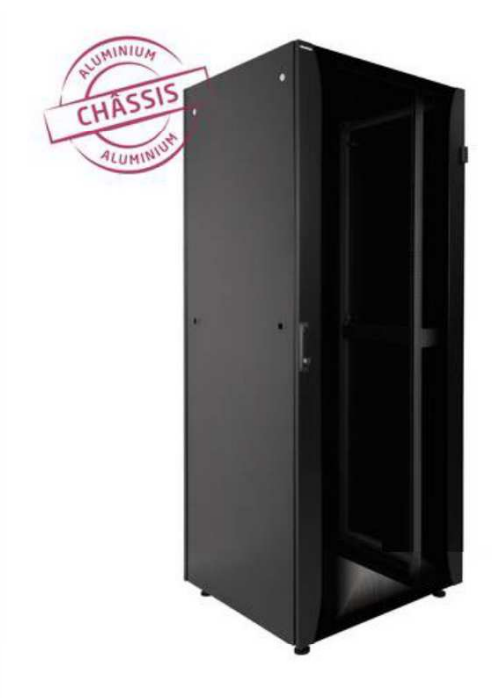

La rigidité et la charge statique du châssis en aluminium, le haut niveau d'équipement, la finition, l'esthétique ... bref, une valeur sûre !

L'assemblage mécano vissé de l'ossature permet un démontage complet de la baie, très pratique en cas d'accès difficiles.

- · Type : Câblage
- · Ossature : Aluminium, mécano vissée (entièrement démontable)
- · Montants 19" : Deux montants 19" réglables en profondeur (acier zingué), repérage des "U", perforations de 9,5 x 9,5 mm)
- · Porte avant : Réversible en verre trempé fumé avec profilés latéraux, ouverture à 190°, fermeture par poignée pivotante encastrable avec serrure à clé (N°333)
- · Panneau arrière : Amovible, fermeture par loquets et serrures à clés (N°333)
- · Panneaux latéraux : Amovibles, fermeture par loquets et serrures à clés (N°333)
- · Toit : Plein, avec pré-découpe arrière et latérales pour l'entrée des câbles
- · Base : Ouverte, plaque de fond disponible en option
- · Liaison au sol : Pieds vérins réglables en hauteur (sur 4 cm)
- 
- Hauteur : 2020 mm<br>• largeur : 800 mm
- · Profondeur 800 mm
- · Capacité : 42 U
- · Couleur : RAL 9005
- · Indice de protection : IP 20 · Charge admissible : 1500 kg

**Documentation Interactive** 

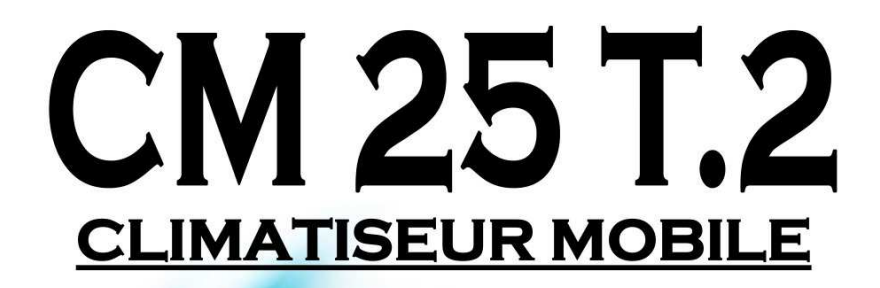

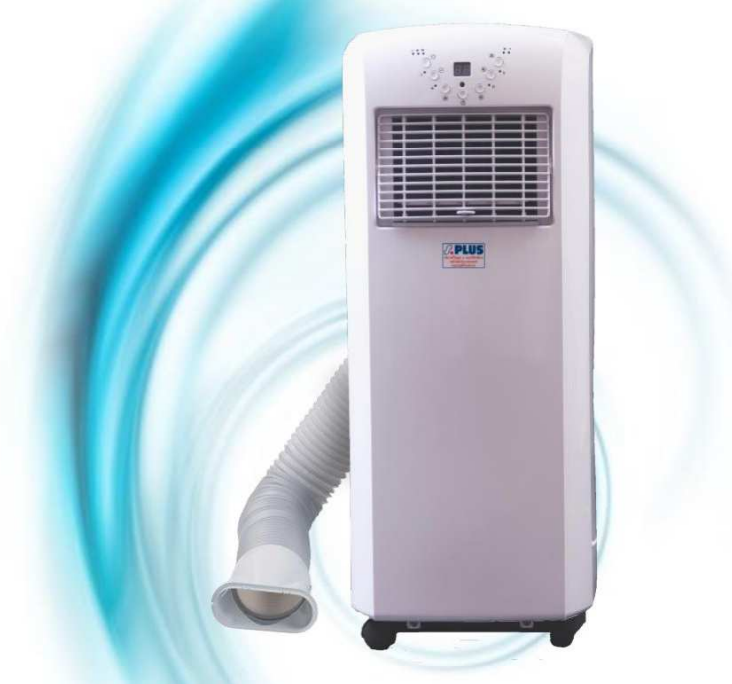

- Alimentation: monophasé 230 V Consommation 840W
- > Puissance frigorifique : 2 300W / 8 000 BTU/h

Description : Climatiseur sur roues avec télécommande 2 vitesses de ventilation - Réfrigérant R290A Thermostat électronique, écran LCD Poids:  $22 \text{ kg} - \text{Niveau sonore } 65 \text{ dB(a)}$ Surface rafraîchie : 20 à 30 m<sup>2</sup>

 $\triangleright$  Utilisation :

- Bureaux, salles de réunions,
- Halls d'accueil.
- § Salles de repos...

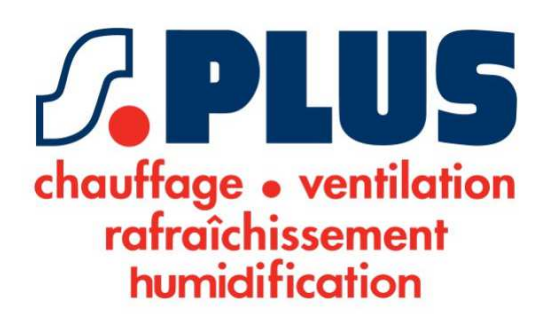

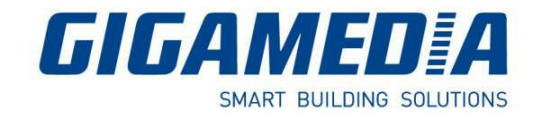

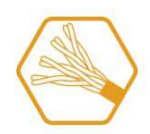

# Panneau 24 ports 1U équipé de 24 noyaux RJ45 CAT6 CAD/110 non blindés GGM 628024200

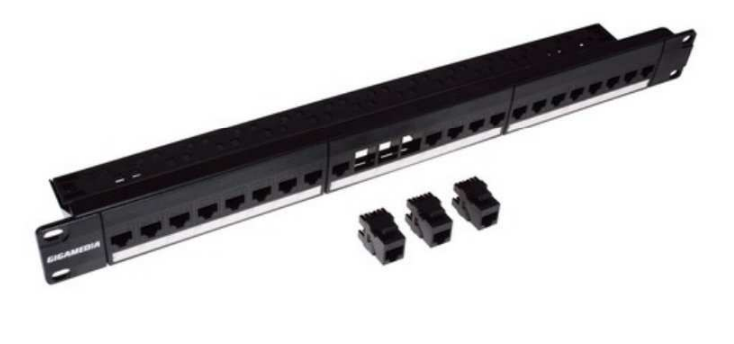

De conception totalement modulaire, les panneaux de la gamme GIGAMEDIA offrent une solution économique et un ratio coût/port très compétitif.

De technologie Catégorie 6, ils s'adaptent aisément aux environnements 19". Ils sont livrés en standard avec les noyaux de la gamme GIGAMEDIA (GGM 621030200) en version UTP CAT6.

- Couleur : noir
- · Type de connectique : RJ45
- · Conformité aux normes :
	- ANSI/TIA-568-C.2.
	- EN 50173,
		- ISO/IEC 11801
- Applications :
	- · IEEE 802.3: 10Base-T; 100Base-T; 1000Base-T
	- $\circ$  IEEE 802.3at/af (PoE/PoE+)
- · Mode de raccordement : Bloc 110/LSA+
- · Barre arrière de maintien
- · Identification des ports : Porte étiquette amovible pour faciliter le repérage et les modifications
- Accessoire optionnel :
	- · Outil à impact pro. pour bloc 110 avec lame de coupe : GGM 907H110

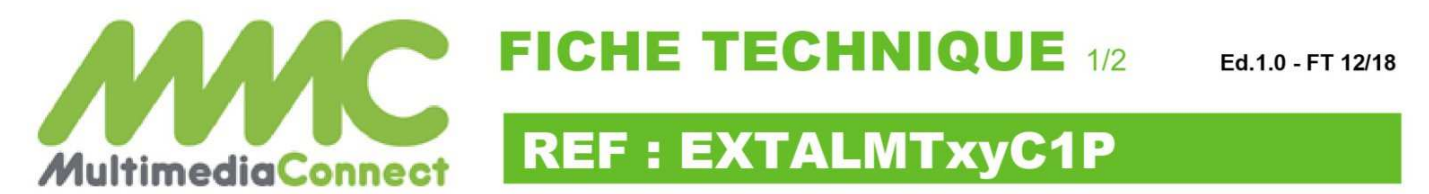

Câble optique multitubes 24 à 144 fibres Structure libre avec armure acier gaine LSZH Câble C1 conformément à la norme NFC 32-070

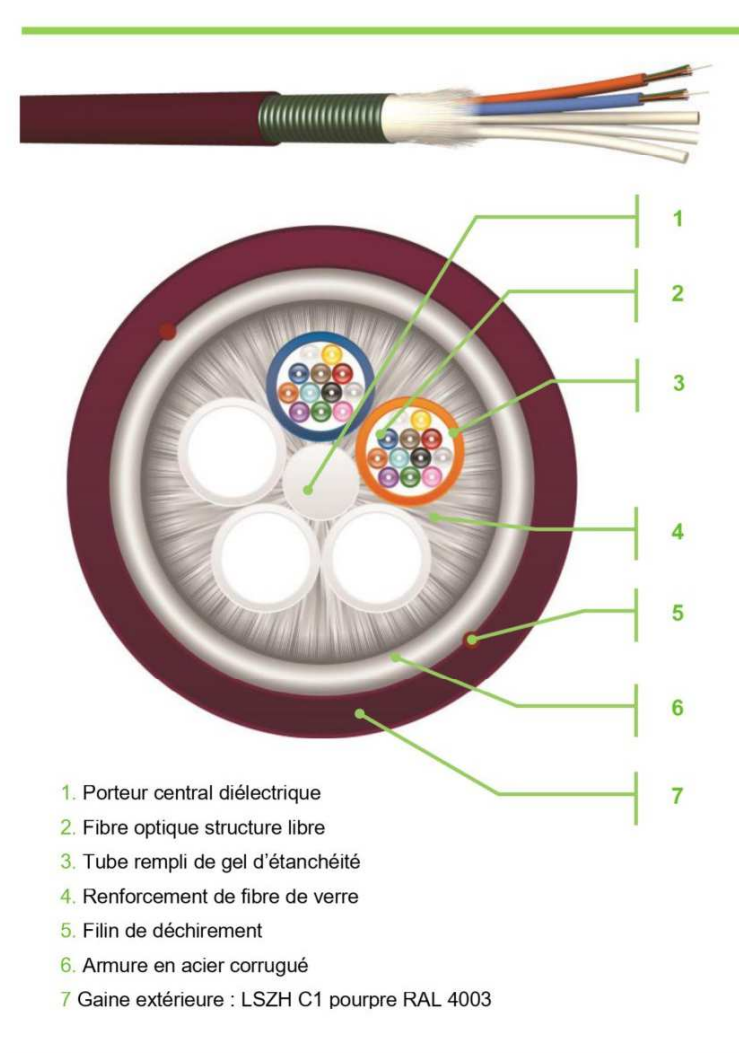

# Code couleur des fibres suivant les normes TIA/EIA 598A et IEC 304.

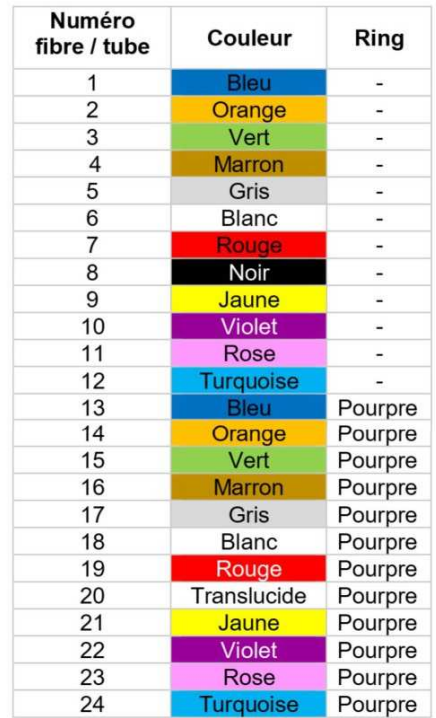

# **Applications**

Ce câble est prévu pour être installé en extérieur dans des fourreaux ou directement en pleine terre.

La fibre optique monomode ou multi mode, suit et dépasse les spécifications IEC\*, ITU et EIA/TIA.

Ce câble optique peut contenir jusqu'à 144 brins dans des tubes PBT.

Les brins et les tubes sont colorés pour une identification facile.

Les tubes sont assemblés hélicoïdalement autour d'un porteur central.

L'assemblage du câble est rempli avec un matériau sec d'étanchéité.

De la fibre de verre "Water Blocking" est assemblée autour des tubes servant de barrière contre l'humidité.

Un ruban en acier corrugué anti-rongeur est positionné longitudinalement sous la gaine extérieure en LSZH.

(\*) Pour plus de détails, voir le document « performances optiques ».

www.multimedia-connect.fr

Ce document est confidentiel, et est la propriété de CAE-Groupe. CAE-Groupe possède un copyright, et le document ne doit pas être copié ou changé sous aucune forme, complètement ou en partie sans permission écrite de CAE-Groupe. Les caractéristiques portées sur cette fiche ne sont pas contractuelles, et sont susceptibles d'être modifiées sans préavis

# Friedzies **TS LAN® Informatique, Ethernet** Câbles de réseaux téléphoniques,<br>informatiques, alarme et sonorisation et Réseaux VDI Cat 6A F/UTP CONFORME<br>EN 50575 Âme massive cuivre nu  $\blacksquare$ Isolant : polyéthylène Skin Foam Skin  $\Omega$ Couleurs standards : Blanc/Bleu, Blanc/Orange, Blanc/Vert, Blanc/Brun B Filler en croix 4 Drain de masse G Ruban polyester/aluminium 6 Gaine : mélange thermoplastique sans halogène Couleurs standards : gris ou autres couleurs sur demande  $\overline{6}$ **Caractéristiques** • Température d'utilisation : -20°C à +70°C · Impédance : • 100 + 15 ohms (de 1 à 100 MHz) · 100 ± 20 ohms (de 100 à 250 MHz) · 100 ± 25 ohms (de 250 à 500 MHz) · Capacité mutuelle : 45 pF/m · Vitesse de propagation : 78 % · Opacité des fumées selon IEC 61034-2 (faible émission de fumées) · Gaz de combustion et corrosivité des fumées selon IEC 60754-1, IEC 60754-2 (sans halogène) **Affaiblissements Homologations - Normes** IEC 61156-5, NF EN 50288-10-1, IEC 61034-2, IEC 60754-1, IEC 60754-2 Affaiblissement

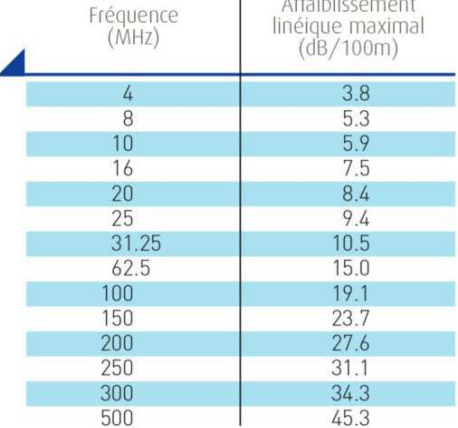

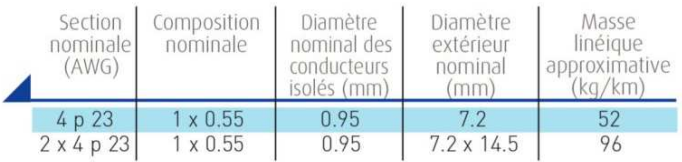

 $225$ 

Parc d'Assignies · 32, av. de St-Etienne · F 42160 Andrézieux-Bouthéon Tél.: +33 (0)4 77 36 07 00 · Fax: +33 (0)4 77 36 07 10 · E-mail: polycable@omerin.com · www.omerin-polycable.com

**Conditionnement** 

**Applications** 

Couronnes. Boîtes 305 mètres. Bobines. Tourets.

Câble informatique avec écran général de catégorie 6A pour réseau VDI

(Voix, Données, Images) à très haut débit supportant des protocoles de

type EA installé en milieux pertubés électromagnétiquement. Utilisé

jusqu'à des fréquences de 500 MHz pour la transmission de signaux

numériques ou analogiques pour la voix, les données et la vidéo.

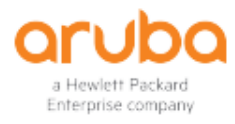

# Gamme de commutateurs **Aruba 2530**

# Commutateurs Ethernet administrables à port fixe L2

# Vue d'ensemble

La gamme des commutateurs Aruba 2530 allie sécurité, fiabilité et simplicité d'utilisation pour permettre un déploiement à la périphérie du réseau d'entreprise, dans les succursales et les PME. Ces commutateurs entièrement gérés offrent des fonctions de couche 2 avec technologie PoE+ en option, une sécurité d'accès améliorée, la hiérarchisation du trafic, sFlow, la prise en charge des hôtes IPv6 et des économies d'énergie grâce à Energy Efficient Ethernet. La gamme de commutateurs Aruba 2530 est simple à utiliser et à déployer et offre une expérience utilisateur filaire/sans fil homogène grâce à des outils de gestion unifiée comme ClearPass Policy Manager, Aruba AirWave et Aruba Central basé sur le cloud.

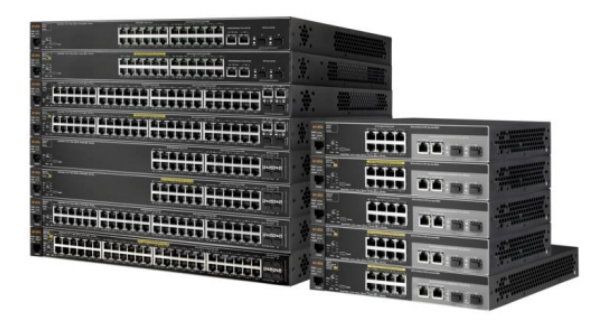

# **Caractéristiques**

### Commutateurs de couche d'accès économiques, fiables et sécurisés

La gamme de commutateurs Aruba 2530 allie sécurité, fiabilité et simplicité d'utilisation pour permettre un déploiement à la périphérie du réseau d'entreprise, dans les succursales et les PME.

Les commutateurs entièrement gérés offrent des fonctionnalités complètes de couche 2, avec technologie PoE+ en option, sécurité d'accès renforcée, hiérarchisation des priorités du trafic, sFlow et prise en charge des hôtes IPv6.

Déploiement à la bonne dimension avec un choix de modèles à 8, 24 et 48 ports disponibles avec des ports Gigabit ou Fast Ethernet et PoE+ en option.

Économies d'énergie avec les modèles sans ventilateur, la norme "Energy Efficient Ethernet" (IEEE 802.3az) et la possibilité de désactiver les voyants et d'activer le mode économie d'énergie des ports.

Offre une expérience utilisateur filaire/sans fil homogène grâce à des outils de gestion unifiée, comme ClearPass Policy Manager, AirWave et<br>Central sur cloud. Fournit automatiquement une configuration optimale Location contracté aux points d'accès Aruba pour la priorité PoE, la<br>configuration VLAN et le confinement non conforme du point d'accès.

# Sécurité et qualité de service (QoS)

La gamme de commutateurs Aruba 2530 prend en charge des méthodes d'authentification flexibles, notamment les modes d'authentification MAC local, 802.1X, MAC et Web, pour renforcer la sécurité des applications basée sur des stratégies.

Protection avancée contre le déni de service (DOS), avec protection Trocession avances contre la cuencia de service (DOS), avec protection<br>PHCP, protection Dynamic ARP et verrouillage IP dynamique, pour<br>renforcer la sécurité. Les contrôles flexibles du trafic incluent les listes de contrôle d'accès et la qualité de service.

La hiérarchisation des priorités du trafic avec IEEE 802.1p permet de classer en temps réel le trafic en huit niveaux de priorité affectés à deux<br>ou quatre files d'attente à l'aide de l'algorithme WDRR (Weighted Deficit Round Robin) ou la priorité stricte (SP).

Protégez votre réseau IPv6 avec une Protection DHCPv6.

# Déploiement et gestion simples

La gamme de commutateurs Aruba 2530 prend en charge un grand<br>éventail d'interfaces de gestion avec interface graphique utilisateur<br>Web, interface en ligne de commande (CLI) et protocole SNMP avec une console ou des ports micro USB.

Fonctionnement silencieux avec des modèles sans ventilateur et des modèles munis de ventilateurs à vitesse variable.

Déploiement flexible avec possibilités de montage au mur, sur table et en rack.

Le Zero-Touch-Provisioning garantit un déploiement rapide et sans difficulté dans les lieux disposant de ressources techniques limitées ou inexistantes.

## Un aperçu unique du réseau

La gamme de commutateurs Aruba 2530 prend en charge Aruba ClearPass Policy Manager pour une stratégie unifiée et cohérente entre les utilisateurs filaires et sans fil et simplifie la mise en œuvre et la gestion de la connexion des invités, l'intégration des utilisateurs, l'accès au réseau, la sécurité, la qualité de service (QoS) et les autres stratégies du réseau.

Prend en charge le logiciel Aruba Airwave Network Management afin de fournir une plateforme commune pour la surveillance et la gestion de la<br>solution Zero-Touch-Provisioning pour les périphériques réseau filaires et sans fil.

RMON et sFlow offrent des fonctions avancées de surveillance et de création de rapports de statistiques, d'historique, d'alertes et d'événements

La plateforme de gestion basée sur le cloud Aruba Central offre une solution simple, sécurisée et économique pour gérer vos commutateurs.

Prend en charge à la fois Central sur cloud et AirWave sur site grâce au même matériel, ce qui permet de changer de plateforme de gestion sans remplacer intégralement l'infrastructure de commutation.

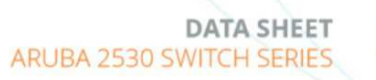

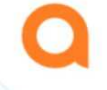

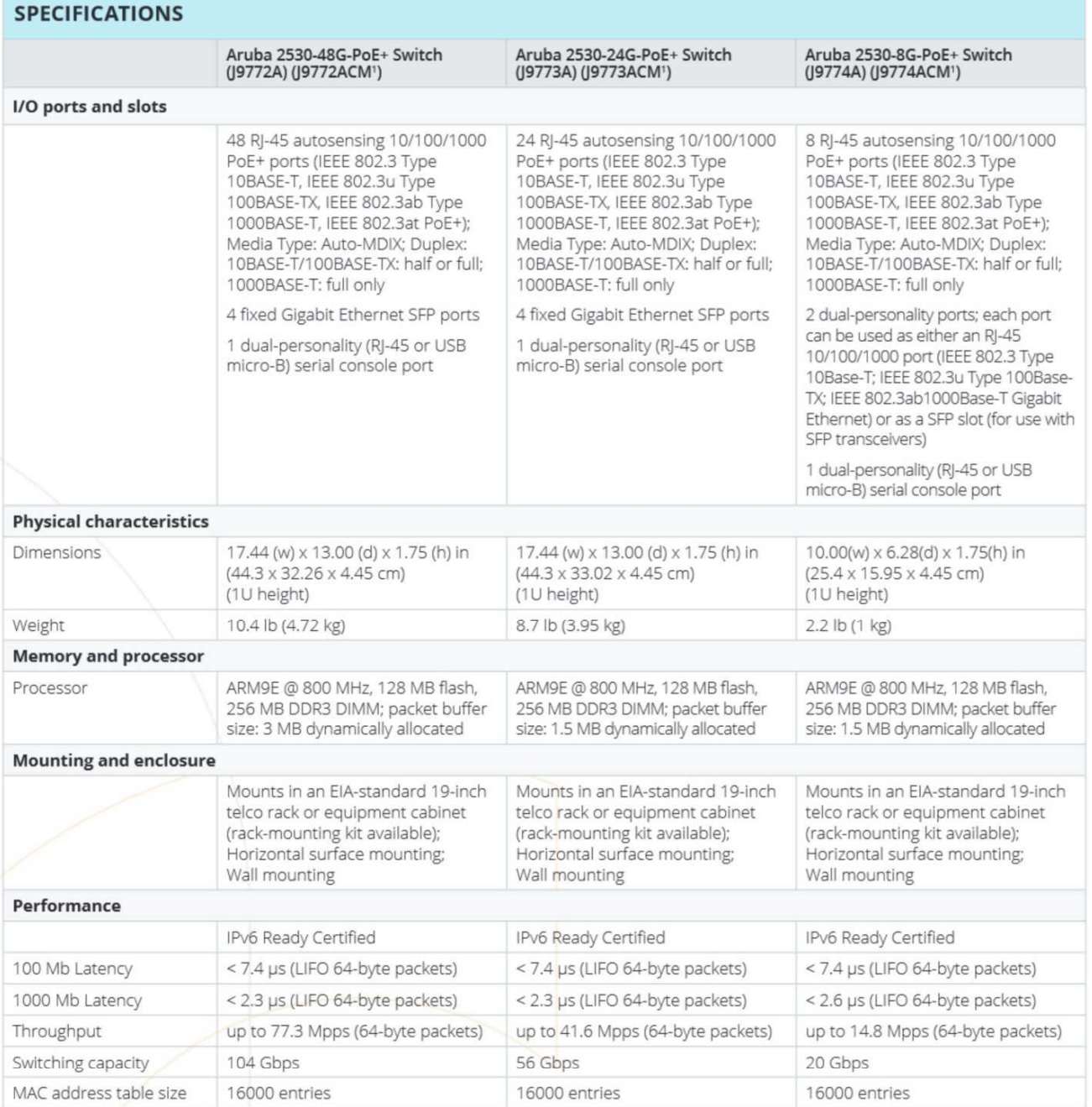

# **Eaton 9SX**

5/6/8/11 kVA, entrée et sortie monophasées

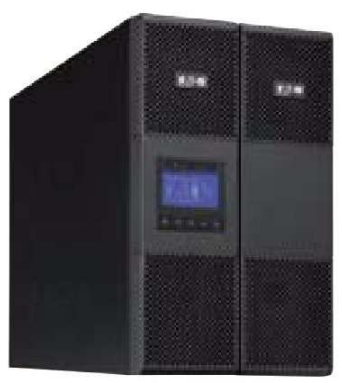

Eaton 9SX 11kVA

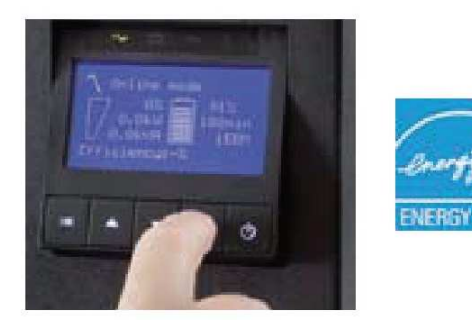

Ecran inclinable de 45° pour faciliter la lecture

### Protection idéale pour :

- · Petits et movens datacenters
- · Equipements IT, Réseau, Stockage et Télécom
- · Applications tertiaires, industrielles et médicales

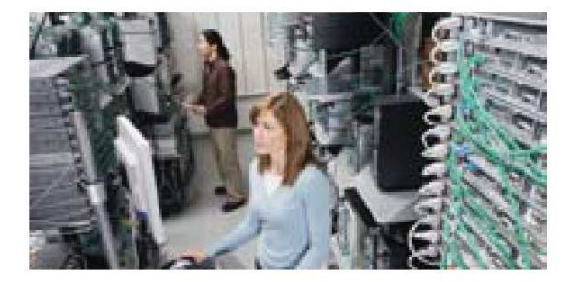

# **Onduleur On-Line Double Conversion à** facteur de puissance 0,9 pour la protection des équipements industriels, médicaux et tertiaires.

### **Performance et Rendement**

- **Topologie** online double conversion. L'onduleur Eaton 9SX isole les équipements connectés contre toutes les perturbations du réseau électrique en régulant constamment tension et fréquence.
- · Jusqu'à 95% de rendement en mode On-Line Double Conversion et 98% en mode Haut Rendement. Le 9SX présente le rendement le plus élevé dans sa catégorie et permet de diminuer les coûts d'énergie et de refroidissement.
- Avec un facteur de puissance de 0.9, le 9SX fournit 28 % de puissance supplémentaire en watts par rapport à la plupart des autres onduleurs de sa catégorie.

### **Souplesse d'utilisation**

- · Son nouvel écran graphique LCD, multilingue, présente une information claire sur l'état de l'onduleur. L'écran peut être orienté pour offrir la meilleure vision possible en configuration Rack ou Tour.
- · Le 9SX peut mesurer la consommation d'énergie et gérer les kWh par l'écran LCD ou par Intelligent Power®, le logiciel de gestion d'énergie d'Eaton.
- · Le contrôle de segments de charge permet de réserver l'autonomie batterie aux équipements critiques. Il permet aussi de relancer à distance des équipements informatiques bloqués ou d'effectuer des arrêts/redémarrages séquentiels.
- · Le 9SX propose en standard un port USB, un port Série et des contacts secs, ainsi qu'un emplacement pour carte optionnelle (la carte réseau est incluse en standard dans les versions Netpack).
- · Il est livré avec le logiciel de gestion d'énergie d'Eaton, Intelligent Power®, compatible avec tous les principaux OS, y compris les environnements virtuels tels que VMware et Hyper-V.

### Disponibilité et Flexibilité

- · Son By-Pass interne assure la continuité de service en cas de défaut de l'onduleur. Les batteries sont remplaçables à chaud depuis la face avant, sans couper l'alimentation des équipements connectés.
- . Avec son format convertible Rack / Tour, le 9SX peut être installé dans tout environnement (kit Rack fourni en standard).
- **· Gestion intelligente des batteries** par la technologie ABM® d'Eaton qui ne les recharge que si nécessaire : évite leur corrosion et leur donne jusqu'à 50% de durée de vie supplémentaire.
- · Son autonomie peut être portée de quelques minutes à plusieurs heures par la mise en place de coffrets batteries externes (jusqu'à 12) connectables à chaud. Ces batteries sont automatiquement détectées par l'onduleur, sans intervention de l'utilisateur.

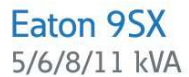

1 Bornier commande

2 Emplacement pour carte<br>Network-MS, ModBus-MS ou Relay-MS

3 Connecteur pour coffret batterie externe (EBM) avec détection automatique  $(RJ11)$ 

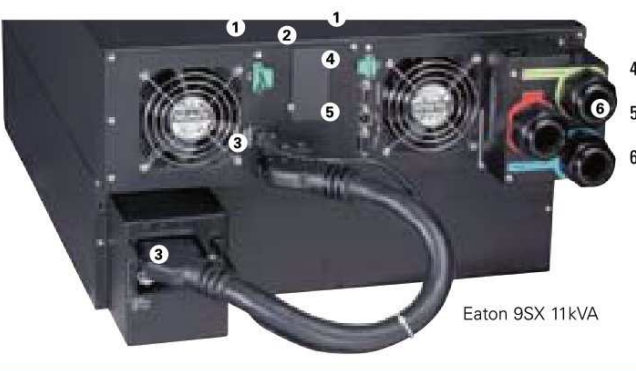

4 DB 9 avec contacts de sortie

- 5 Ports USB et Série
- 6 Connexions d'entrée et de sortie

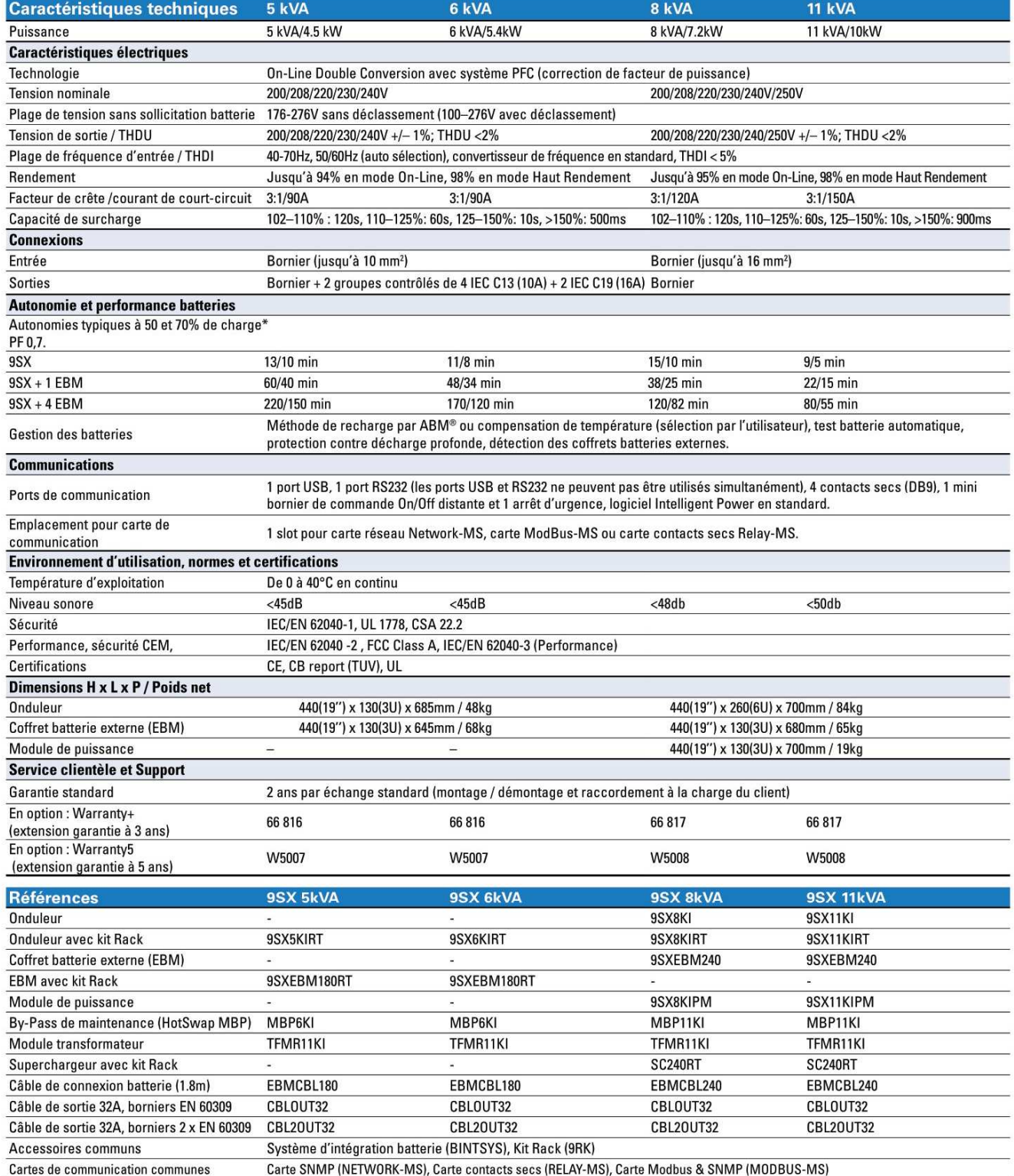

\* Les autonomies sont données à facteur de puissance 0,7. Les données sont<br>approximatives et peuvent varier en fonction de l'équipement protégé, de la température<br>et de l'âge de la batterie.

Les spécifications peuvent être modifiées sans avertissement préalable.

Solutions de gestion d'énergie - Catalogue 2017 29

**Microsoft** Partner Network

en<br>Ster Grunde

**NetApp** 

# logitech

# **POUR LES GRANDES SALLES ET LES GRANDES IDÉES**

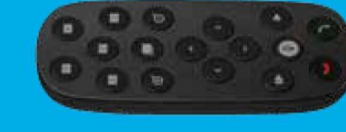

 $_{\odot}$ 

# **Logitech GROUP**

GROUP, le système de visioconférence à petit prix pour les salles de conférence de moyenne et grande taille, transforme toute salle de réunion en un espace de collaboration vidéo.

Dotée de la connectivité USB prête à l'emploi, GROUP est une solution particulièrement facile à installer et à utiliser. Elle fonctionne également dans votre environnement informatique habituel avec n'importe quelle application ou autre logiciel de visioconférence.

La qualité d'image irréprochable et le design original du module mains libres en duplex intégral offrent une expérience de collaboration exceptionnelle.

Il suffit de connecter un ordinateur portable et de débuter une réunion ou bien d'utiliser le module mains libres dernier cri avec un dispositif mobile compatible Bluetooth® pour bénéficier d'appels audio d'une qualité professionnelle.

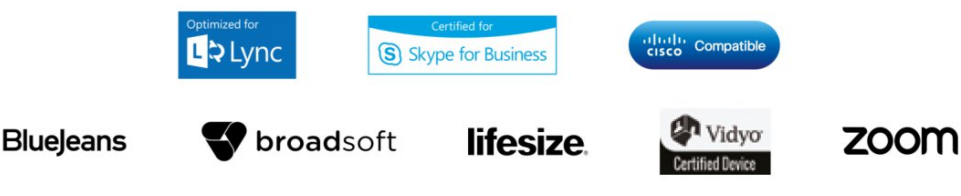

15

# **Logitech GROUP**

### **CARACTÉRISTIQUES TECHNIQUES**

### **CAMÉRA**

- · Zoom, inclinaison et panoramique motorisés fluides, commandés par télécommande ou depuis la base
- · Panoramique 260°, inclinaison 130°
- Zoom sans perte 10 x HD
- Champ de vision à 90°
- Full HD 1080p 30 ips
- · H.264 UVC 1.5 avec codage vidéo scalable (SVC)
- · Mise au point automatique
- · 5 préréglages de caméra
- · Commande à distance (zoom numérique panoramique) des produits ConferenceCam
- · Emplacement de sécurité Kensington
- · Témoin lumineux confirmant la diffusion vidéo
- · Filetage de trépied standard

### **COMMANDE À DISTANCE**

- Télécommande emboîtable
- · Portée de 8,5 mètres/28 pieds

### **CARACTÉRISTIQUES TECHNIQUES**

Logitech GROUP de référence: 960-001057 EAN: 5099206062528

**Extension microphones** N° de référence: 989-000171<br>UPC: 097855119551

### **CONFIGURATION REQUISE**

Windows® 7, Windows® 8 ou Windows® 10 Mac<sup>®</sup> OS X 10.7 ou version ultérieure Google Chromebook Version 29 ou ultérieure

Remarque: Pour la prise en charge du full HD, veuillez vérifier la configuration requise avec votre fournisseur d'applications logicielles.

### **MODULE MAINS LIBRES**

- · Performances en duplex intégral
- · Annulation de l'écho acoustique
- · Technologie de réduction des bruits
- · Audio à bande ultra-large
- Compatible Bluetooth® et NFC
- Écran LCD pour afficher l'identifiant de l'appelant, la durée de l'appel et d'autres réponses fonctionnelles
- Témoins lumineux lors de l'utilisation du module mains libres, de la coupure du son, de la mise en<br>attente et du couplage Bluetooth®
- Commandes tactiles pour la réception/fin d'appel, le réglage et la coupure du son, le couplage Bluetooth<sup>®</sup> ainsi que le contrôle du zoom numérique panoramique, le préréglage par défaut et la commande à distance
- · Emplacement de sécurité Kensington

### Microphones (transmission)

- -Quatre micros omnidirectionnels fonctionnant sur un diamètre de 6 m (20 pieds)
- -Réponse en fréquence: 100 Hz à 11 KHz
- -Sensibilité: -28 dB +/-3 dB
- Distorsion: <1% à 1 kHz à 106 dB

### Haut-parleurs (réception)

- -Réponse en fréquence: 120 Hz à 14 KHz
- -Sensibilité: 83 dB SPL +/-3 dB à 1 W/1 m
- -Niveau de sortie max: 91 dB SPL
- Distorsion: <5% à partir de 200 Hz

### **DIMENSIONS DU PRODUIT + POIDS**

# Caméra

130 x 170 x 138 mm 5,1 x 7 x 5,4 po 585 g/21 oz

## Module mains libres 240 x 65 x 240 mm<br>9,5 x 2,5 x 9,5 po 1223 g/43 oz

Hub 94 x 34 x 74 mm 3,75 x 1,3 x 2,9 po 83 g/3 oz

## $2 \times 5 \times 0,5$  po  $51 g/2 oz$ Emballage

Télécommande

50 x 120 x 12 mm

 $500 \times 152 \times 310$  mm<br>19,75 x 6 x 12,25 po  $4.1$  kg/9 lb

### Support mural/de **fixation à une table**<br> $210 \times 120 \times 99$  mm 8,27 x 4,72 x 3,90 po 255 g/8,99 oz

**Extension microphones** 83 x 83 x 21 mm  $3,3 \times 3,3 \times 0,83$  po

230 g/8 oz

HUR/CÂRI F

- · Hub central à raccorder pour connexion à tous les composants
- · Système adhésif pour installation sous une table
- · Deux câbles pour connecter le hub à la caméra/au module mains libres (longueur: 5 m/16 pi)
- Un câble USB pour la connexion au PC/Mac® (longueur: 3 m/9,8 pi)
- Adaptateur secteur (longueur: 3 m/9,8 pi)

### **FIXATION**

Support à double usage pour installer la caméra sur un mur ou pour l'élever sur une table

### **COMPATIBILITÉ ET OUTILS**

- Compatible USB 2.0
- Vidéo et audio compatibles UVC pour une gamme d'applications compatibles variée
- Optimisé pour Microsoft® Lync®, certifié Skype Entreprise, compatible avec Cisco Jabber<sup>®</sup> WebEx®. Meilleure intégration avec les membres du programme de collaboration Logitech.
- · Outil de diagnostic téléchargeable
- Outil micrologiciel pouvant être mis à niveau sur place
- Modules d'extension d'applications téléchargeables pour la prise en charge des fonctionnalités avancées

### **DANS LA BOÎTE**

Caméra, module mains libres, télécommande, deux câbles de 5 mètres/16,4 pieds pour connecter module mains libres et hub, ainsi que caméra et hub, un câble de 3 mètres/9,8 pieds pour relier le hub au PC, bande<br>velcro pour la gestion des câbles, bande velcro pour la fixation du câble du hub à la table, hub alimenté, adaptateur secteur avec prises régionales, fixation, guide de démarrage rapide, bon de garantie.

### **GARANTIE**

2 ans de garantie matérielle limitée

Pour commander, contactez votre revendeur préféré ou rendez-vous sur: www.logitech.com/GROUP

Mis à jour en septembre 2017

Logitech Europe S.A., EPFL - Quartier de l'Innovation CH-1015 Lausanne

- <sup>1</sup> Avec Microsoft® Lync® 2010 et 2013, Skype Entreprise et les<br>membres du programme de collaboration Logitech, y compris Vidyo, Zoom et Lifesize Cloud (rendez-vous sur www.logitech.<br>com/lcp pour obtenir les dernières informations)
- Avec Microsoft® Lync® 2013, Skype™ et Cisco Jabbe
- Avec des dispositifs mobiles compatibles NFC.
- <sup>4</sup> Voir www.logitech.com/ciscocompatibility pour connaître la dernière version
- <sup>5</sup> Inclut Blue Jeans, BroadSoft, Lifesize, Vidyo et Zoom. Voir www.logitech.com/lcp pour une liste complète et les<br>dernières informations

<sup>6</sup> Avec Microsoft<sup>®</sup> Lync® 2013, Skype Entreprise, Skype™, Cisco Jabber® et les participants au programme de collaboration Logitech complètement intégrés

© 2016 Logitech. Logitech, le logo Logitech et les autres a propriété exclusive de Logitech sont la propriété exclusive de Logitech et<br>sont susceptibles d'être déposés.

Toutes les autres marques sont la propriété exclusive de leurs détenteurs respectifs. Logitech décline toute responsabilité en<br>cas d'erreurs dans cette publication. Les informations sur<br>les produits, les prix et les fonctionnalités énoncées dans ce document peuvent faire l'objet de modifications sans avis préalable.

### GÉNÉRALITÉS

Technologie : laser couleur KYOCERA, plateforme de<br>solutions HyPAS

Panneau de commande : écran tactile résistif et couleur de 22,8 cm (9 pouces) pivotant 15-90°

Vitesse: viesse :<br>TASKalfa 4052ci : jusqu'à 40/20 ppm A4/A3 en couleur et N / B<br>TASKalfa 5052ci : jusqu'à 50/25 ppm A4/A3 en couleur et N / B<br>TASKalfa 6052ci : jusqu'à 55/27 ppm A4/A3 en couleur et<br>jusqu'à 60/30 ppm A4/A3 en N/B

Résolution : 1200 x 1200 dpi, profondeur 2 bits pour

une qualité d'impression équivalent de 4800 dpi x 1200 dpi Temps de préchauffage à partir de la mise en marche :<br>moins de 17 secondes

# **Première copie:**<br>TASKalfa 4052ci

4.5 sec. ou moins en N/B: 5.9 sec. ou moins en couleur TASKalfa 5052ci :

3.7 sec. ou moins en N/B; 4.8 sec. ou moins en couleur TASKalfa 6052ci :

3.4 sec. ou moins en N/B; 4.4 sec. ou moins en couleur Processeur : Freescale QorlQ T1024 (Dual Core) 1.2 GHz Mémoire:

4 Go de RAM, 8 Go disque dur SSD, disque dur de 320 Go Interfaces standard : 4 ports USB 2.0 (haut débit), hôte<br>USB 2.0, Fast Ethernet 10Base-T / 100BaseTX / 1000BaseT,<br>emplacement pour serveur d'impression en option, emplacement pour carte SD en option, emplacement pour une optionnelle carte fax

Dimensions (L x P x H) :<br>unité principale, 602 x 665 x 790 mm Poids : unité principale, environ 95 kg Alimentation: AC 220 V ~ 240 V, 50/60 Hz

Consommation : **Consommation**<br>
En inpression couleur et N/B :<br>
En SKalfa 4052ci : 730 W<br>
TASKalfa 4052ci : 860 W<br>
TASKalfa 6052ci : 960 W<br>
TASKalfa 6052ci : 960 W<br>
En attente : 60 W<br>
En mode veille : 1 W ou moins

Niveau sonore (ISO 7779 / ISO 9296):

Niveau sonore (ISO 7779 / ISO<br>En impression en couleur :<br>TASKalfa 4052ci : 51.8 dB(A) LpA<br>TASKalfa 5052ci : 53.9 dB(A) LpA<br>TASKalfa 6052ci : 54.5 dB(A) LpA<br>En impression en N/B :<br>TASKalfa 4052ci : 51.7 dB(A) LpA<br>TASKalfa 6 En attente:

En attente<br>TASKalfa 4052ci : 33 dB(A) LpA<br>TASKalfa 5052ci : 33 dB(A) LpA<br>TASKalfa 6052ci : 33.7 dB(A) LpA

Normes de sécurité : GS, TÜV, CE Ce produit est fabriqué conformément à la norme de qualité ISO 9001 et aux directives environnementales<br>ISO 14001. Compatibilité RoHs

### **GESTION DU PAPIER**

Toutes les capacités de papier mentionnées sont basées pour une épaisseur de papier de 0,11 mm max. Veuillez<br>utiliser le papier recommandé par KYOCERA dans des conditions d'environnement normales.

Capacité en entrée papier :<br>Bac polyvalent de 150 feuilles, 52 à 300 g/m<sup>2</sup> (bannière Bac polyvialent de 150 reulies, 52 a 300 g/m<sup>2</sup> (banniere)<br>135 - 165 g/m<sup>2</sup>), A6R-SRA3 (320 x 450 mm), intercalaires<br>(136-256 g/m<sup>2</sup>), bannière max. 320 x 1220 mm<br>Magasin papier standard de 2 x 500 feuilles, 52 à 300 g/m<sup></sup>

Module recto verso de série :<br>A6R-SRA3 (320 x 450 mm), 64 à 256 g/m<sup>2</sup> Capacité en sortie : 500 feuilles face dessous, maximum

avec les options 4300 feuilles

### **FONCTIONS D'IMPRESSION**

### Langage du contrôleur : PRESCRIBE

Émulations : PCL6 (PCL5c / PCL-XL), KPDL 3 (compatible PostScript 3), impression directe des PDF, impression directe des XPS et Open XPS

Systèmes d'exploitation : tous les systèmes

d'exploitation Windows actuels, Mac OS X Version 10.8 ou<br>supérieure, UNIX, LINUX, et d'autres systèmes d'exploitation sur demande.

d exploitation sur definition.<br> **Polices/codes-barres** : 93 polices vectorielles (PCL), 136<br>
polices (KPDL3), 8 polices (Windows Vista), 1 police<br>
Bitmap, 45 types de codes à barres unidimensionnel plus<br>
1 code à barres bi

Fonctionnalités d'impression : impression directe des PDF cryptés, protocole d'impression IPP, impression<br>d'e-mails, impression WSD, impression sécurisée via SSL,<br>IPsec, SNMv3, copie rapide, multi-exemplaires avec premier jeu d'essai, impression sécurisée, fonction de .<br>stockage et de gestion des tâches

**Impression mobile :** application KYOCERA Mobile Print<br>pour iOS et Android, Mopria, AirPrint, NFC, Wifi Direct,<br>Google Cloud Print

### **FONCTIONS DE COPIE**

Format max. des originaux : A3 Copie en continu : 1-999

## Zoom: 25-400 % par pas de 1 %

Taux d'agrandissement prédéfinis : 5 réd. / 5 agr. Fonctions numériques : 1 scan copie multiple, tri électronique, fonctions 2 sur 1 et 4 sur 1, répétition de<br>copie d'image, numérotation des pages, mode<br>couverture, copie de livret, interruption de copie, fond de page, fonction tampon et omission des pages blanches Modes d'exposition : auto, manuel : 16 étapes

Réglages de l'image : texte + photo, texte, photo, carte

### **FONCTIONS DE NUMÉRISATION**

Fonctionnalités : Scan-to-Email, Scan-to-FTP, Scan-to SMB, Scan-to-USB, Scan-to-boîte de documents, TWAIN<br>Formation of the Scan-to-boîte de documents, TWAIN<br>réseau, numérisation WSD

Vitesse de numérisation :<br>A4, 300 dpi avec DP-7110 : 180 ipm en couleur et N/B **Résolution de numérisation :** 600 x 600 dpi, 400 x 400<br>dpi, 300 x 300 dpi, 200 x 400 dpi, 200 x 200 dpi, 200 x 100 dpi, (24 bits)

Format de numérisation max. :<br>A3, bannière jusqu'à 1900 mm avec un chargeur

Reconnaissance des originaux :<br>texte, photo, texte + photo, optimisation pour OCR Types de fichiers : PDF (haute compression, crypté,<br>PDF/A), PDF interrogeable (en option), JPEG, TIFF, XPS, Open XPS

### **FONCTIONS FAX (EN OPTION)**

Compatibilité : ITU-T Super G3 Vitesse du modem : 33.6 kbps max. Vitesse de transmission : 3 secondes (JBIG) max. Résolution de fax : Normal: 200 x 100 dpi

Fin : 200 x 200 dpi<br>Superfin : 200 x 400 dpi Ultrafin: 600 x 600 dpi

Format max. des originaux : A3, bannière jusqu'à 1600 mm Méthode de compression : JBIG, MMR, MR, MH Fonctions : fax réseau, transmission en rotation,<br>réception en rotation, réception recto verso, réception de la mémoire, boîte aux lettres, diagnostic à distanc double fax avec deuxième carte fax, en option fax Internet

### **CONSOMMABLES**

Rendement moyen de toner continu, conformément à un<br>taux de couverture de 5% en A4. TASKalfa 4052ci TK-8525K: toner noir pour 30 000 pages

TK-8525C, TK-8525M, TK-8525Y:<br>toners cyan, magenta, jaune pour 20 000 pages TASKalfa 5052ci et TASKalfa 6052ci TK-8515K: toner noir pour 30 000 pages TK-8515C, TK-8515M, TK-8515Y:

toners cyan, magenta, jaune pour 20 000 pages

**N Contract Solution Property Property Hypas** 

### **KYOCERA Document Solutions France**

KTOCLENA DOCUMENT SOUTIONS FRANCE<br>Espace Technologique de Saint-Aubin, route de l'Orme, 91195 Gif-sur-Yvette, France<br>Tél. : +33 (0) 1 69 85 26 00 - www.kyoceradocumentsolutions.fr

KYOCERA Document Solutions Belgium<br>Sint-Martinusweg 199-201, BE-1930 Zaventem, Belgium<br>Tél. : +32 (0)2 720 92 70 - Fax : +32 (0)2 720 87 48 - info@dbe.kyocera.com

**KYOCERA Document Solutions Europe B.V., Succursale Suisse**<br> **KYOCERA Document Solutions Europe B.V., Succursale Suisse**<br>
Tél. : +41 (0)44 908 49 49 - Fax : +41 (0)44 908 49 50 - info@dch.kyocera.com

For the informations et illustrations contenues dans ce document front pas de valeur contractuelle.<br>Les informations et illustrations contenues dans ce document front pas de valeur contractuelle.<br>Les spécifications peuvent

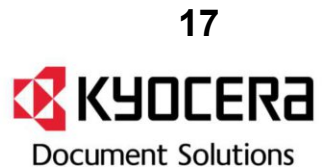

Sécurité Data security kit (E) : en ligne avec ISO 15408 (critères communs) avec niveau de sécurité EAL3 NK-7100 : clavier numérique à fixer à l'écran Lecteur de badges USB : Kit d'authentification UG-33 : prise en charge de ThinPrint

UG-34 : émulation (IBM Proprinter / EPSON LQ-850 / Diablo 630) Interfaces en option

IB-35 : carte wifi direct IB-50 : carte Gigabit-Ethernet 10BaseT / 100BaseT / 1000BaseT IB-51: carte wifi

Couvercle de copie (E) CB-7100W: meuble sur roulettes

VOTRE CONTACT COMMERCIAL KYOCERA DOCUMENT SOLUTIONS

WT-8500 bac récupérateur de toner : 40 000 pages<br>(avec 5 % de couverture d'un ratio N&B / couleur de 7:3) Cartouche d'agrafes :

SH-10 pour DF-7100, DF-7120, BF-730 **SH-12 pour DF-7110** 

**OPTIONS** 

### Fax System 12

**Internet Fax Kit (A) Scan Extension Kit (A):** 

Scan to PDF interrogeable (OCR embarqué)

Printing System 15 : contrôleur Fiery Kit interface du système d'impression 15 :

### carte d'interface pour Fiery

**Gestion papier** 

DP-7100 chargeur de documents (à retournement) : 140 feuilles, 35 à 160 g/m<sup>2</sup> (recto), A6R – bannière jusqu'à 1900 mm

**DP-7110 chargeur de documents (numérisation recto verso en un seul passage) :** 270 feuilles, 35 à 220 g/m<sup>2</sup> (recto), 50 à 220 g/m<sup>2</sup> (recto verso); A6R – bannière iusqu'à 1900 mm

**PF-7100 magasin papier :** 2 x 500 feuilles, 52 à 300 g/m<sup>2</sup>,<br>A6R-SRA3 (320 x 450 mm), folio

**PF-7110 magasin papier :**<br>2 x 1500 feuilles, 52 à 300 g / m<sup>2</sup>, A4, B5, letter

PF-7120 magasin papier latéral A4 :<br>3000 feuilles, 60-300 g/m<sup>2</sup>, A4, B5

DT-730(B): plateau de documents

DF-7100 unité de finition interne<br>500 feuilles, 52 à 300 g/m<sup>2</sup>, A6R-SRA3 ;<br>agrafage jusqu'à 50 feuilles 3 positions A4-A3

ustance Jack and The **AK-7100**<br>Bac principal : 1000 feuilles A4, 52 à 300 g/m<sup>2</sup>, A6R-SRA3,<br>agrafage 3 positions jusqu'à 50 feuilles A4 ou 30 f. SRA3<br>AK-7100 : 100 feuilles A4, 52 à 300 g/m<sup>2</sup>, A6R-SRA3 DF-7110\* unité de finition + AK-7100<br>Bac principal : 4 000 feuilles A4 (3000 feuilles avec

Bac principal: 4 voor leukies A4 (3000 leukies A4<br>BF-730), 52 à 300 g/m?, A6R-SRA3<br>Bac inférieur : 200 feuilles A4, 52 à 300 g/m?, A6R-SRA3<br>AK-7100 : 100 feuilles, 52 à 300 g/m?, A6R-SRA3<br>Agrafage jusqu'à 65 feuilles A4 ou

l'utilisation du DF-7110 et DF-7120

Tuttistation ou Dr-710 et Or-120<br>
MT-730(B) boîte aux lettres pour DF-7110<br>
7 casiers de 100 f. A4, 50 f. A3/B4, 60 à 165 g/m<sup>2</sup><br>
BF-730, unité de finition livret et pli en 3 (pli en C) pour DF-7110<br>
Pli en 2 : 52 à 256 g

Pii en 2 sans agrafage : max. 5 feuilles (60-90 g/m<sup>2</sup>)<br>Pii en 2 sans agrafage : max. 5 feuilles (60-90 g/m<sup>2</sup>)<br>Pii en 3 : 60-105 g/m<sup>2</sup>, A4R<br>Pii en 3 multiples : 5 feuilles maxi (60-90 g/m<sup>2</sup>), 3 feuilles  $(91-105 g/m<sup>2</sup>)$ 

**PH-7C**: perforatrice 2 et 4 trous, 60 à 300 g/m<sup>2</sup>, A5R-A3 pour DF-7110 et DF-7120

JS-7100 séparateur de travaux interne

de 100 feuilles, 52 à 300 g/m<sup>2</sup>, A5R-SRA3 PH-7120: perforatrice 2 et 4 trous pour DF-7100

Keyboard holder 10 : support pour clavier

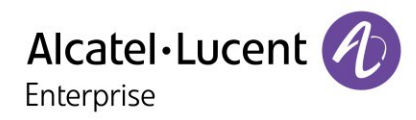

# **Alcatel-Lucent OXO Connect**

Serveur de communication pour les PME Évolutif. Orienté client. Fiable et économique.

Alcatel-Lucent OXO Connect est un système de communication évolutif basé sur une plateforme connectée, robuste et convergée pour les entreprises jusqu'à 300 utilisateurs. OXO Connect offre un accès intégré aux services de collaboration cloud Alcatel-Lucent Rainbow™.

Ensemble, OXO Connect et Rainbow offrent des services de communications d'entreprise et de collaboration vidéo orientés client à tous les employés où qu'ils se trouvent. Les

professionnels des PME travaillent ensemble pour répondre aux demandes clients et peuvent partager des informations de manière plus simple et précise avec des invités, clients et partenaires.

Bénéficiez d'une grande fiabilité grâce à la technologie ALE testée et validée sur l'ensemble de nos solutions, du téléphone de bureau jusqu'au cloud.

OXO Connect est optimisé pour des opérations à moindre coût : les communications unifiées et la gestion à distance sont proposées via une connexion à un service cloud.

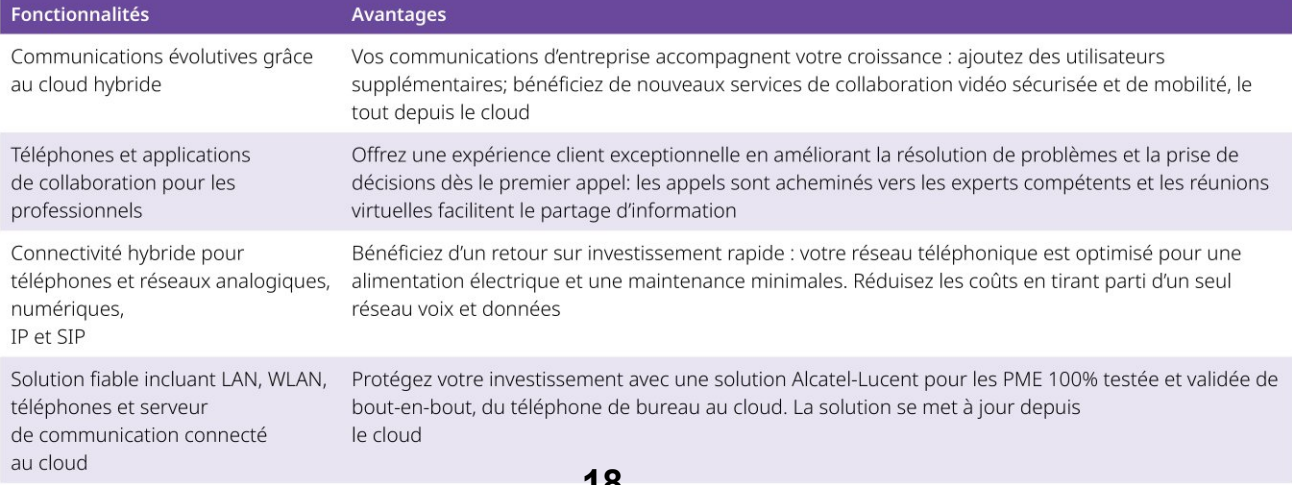

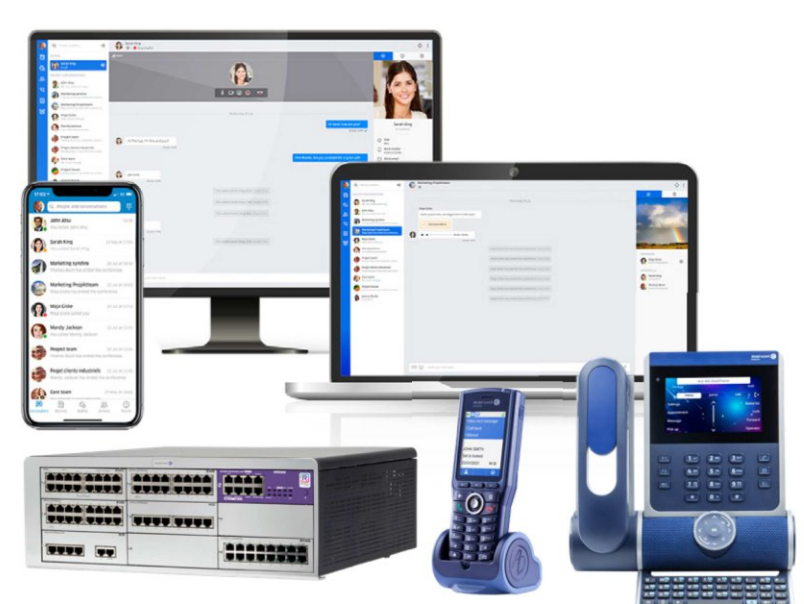

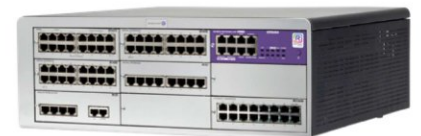

# **OXO Connect Large 150W**

# **Services d'entreprise**

# Services de communication d'entreprise

# Expérience de communication

- · Téléphonie multi-ligne
- · Recherche dans l'annuaire et appel par nom
- · Messagerie vocale visuelle et journal d'appels
- · Indication de message en attente
- $\cdot$  Présence
- · Couplage téléphonie-informatique (CTI)
- · Téléphones avec écran couleur, écran tactile, affichage personnalisé
- · Les ALE-DeskPhones sont disponibles en 4 couleurs : Neptune, Azur, Factory et Ruby
	- Navigation par écran tactile et clavier
	- Mains-libre, audio HD, technologie Super Wide band
	- Modèles de téléphones équipés d'un combiné Bluetooth
	- ¬ Modules d'extension
	- ¬ Module Wi-Fi

# Service de conversation

- Services de mobilité : mode nomade
- Routage vers plusieurs terminaux : téléphone professionnel, terminal DECT ou WLAN, PC, smartphone
- → Numéro unique
- Règles d'acheminement définies par l'utilisateur
- · Postes de travail partagés/partage de postes de travail
- · Services de communications d'entreprise
	- Options d'appel, numérotation abrégée
	- Rappel, file d'attente des appels
	- Reprise des appels, intervention dans les appels
	- Déviation d'appel
	- Acheminement dynamique : pas de réponse, occupé
	- Enregistrement des appels
	- Recherche de personne

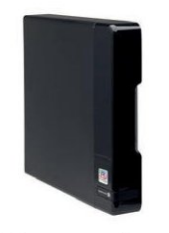

# **OXO Connect Compact**

- $\neg$  DISA
- · Équipe et groupe
	- Groupe de travail et système de clés
	- Supervision de groupware
	- Notifications audio
	- Groupe : modes séquentiel, cyclique, parallèle, de diffusion
	- Services patron/secrétaire
- · Conférence
	- Conférence à 3 participants
	- Conférence à 6 participants
	- Alcatel-Lucent 8135s IP Conference Phone (5 communications)
	- ¬ Conférence sur terminaux SIP (3 communications)
- · Numéro d'urgence
- Numéro virtuel : emplacement, PSAP
- Service de notification local

# Téléphones pris en charge

- · Câblage analogique - Ports analogiques natifs
- · Téléphones filaires professionnels (protocole NOE/IP)
	- ALE-DeskPhones Essential: ALE-20, ALE-20h, ALE-30h
	- ALE-DeskPhones Enterprise: ALE-300, ALE-400, ALE-500
- Alcatel-Lucent 8088 V3 Smart DeskPhone
- Alcatel-Lucent 8008G, 8008 DeskPhone
- · Terminaux mobiles professionnels
	- Alcatel-Lucent 8212 DECT Handset, Alcatel-Lucent DECT Intercom: GAP
	- Alcatel-Lucent 8234, 8244, 8254, 8262, 8262EX DECT Handset models: Alcatel-Lucent AGAP
	- Alcatel-Lucent 8158s, 8168s WLAN Handset
- · Alcatel-Lucent IP Desktop Softphone : NOE/IP
	- Plateformes : Microsoft Windows, Android
- · Téléphones SIP
	- ALE-2, ALE-3 DeskPhones
	- Modèles Alcatel-Lucent 8008,8008G Cloud Edition Deskphone

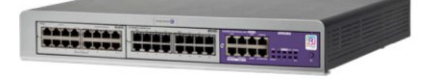

# **OXO Connect Small**

- Modèles d'hôtellerie VTech
- · Alcatel-Lucent Rainbow: VoIP softphone
- · Modules de conférence - 8135s IP Conference Phone
- · Téléphones tiers (DSPP) - DECT (GAP), SIP (Open et Basic)
- PIMphony

### Services de téléphonie et de communications unifiées (CTI)

- Plateforme: Microsoft Windows (mode bureau)
- · Softphone VoIP
- · Supervision multisite
- · Mode assistant (opérateur)

# Services de communications unifiées Rainbow

Service cloud hybride entre les téléphones OXO Connect et les applications Rainbow

- · Services de communications unifiées
	- ¬ Gestion des contacts, la présence, le partage de calendrier, le chat, les appels audio/vidéo, le partage d'écran et le partage de fichiers
	- Discussions de groupe en continu avec des fonctions de conférence audio/vidéo/partage d'écran
	- Conférence audio jusqu'à 100 participants
- · Intégration du cloud hybride avec OXO Connect
	- Services de mobilité
	- Téléphone professionnel CTI : contrôle d'appel, messagerie vocale visuelle, journal des appels, présence téléphonique, appels de groupe
	- WebRTC VoIP via Internet : smartphone, PC, MAC, Web
- · Services Self-care (pour l'administration des entreprises)
	- Serveur de communication : annuaire partagé, synchronisation avec l'annuaire professionnel Rainbow
	- Gestion des messages vocaux de salutation
- Plateformes
	- Desktop, Web, IOS, Android
	- Complément Microsoft Outlook, Microsoft Azure Active Directory, Microsoft Teams

# **Spécifications techniques**

# Architecture

# Logiciel

- · Système d'exploitation : Linux
- · Suite logicielle : Alcatel-Lucent OXO

# Architecture système

- · Châssis tout-en-un
- · Commutateur hybride IP et TDM
- · Solution UC Cloud hybride
	- Rainbow Agent
	- ¬ VoIP: passerelle WebRTC Rainbow
	- Equipement externe : Intel® NUC (max 50 canaux) OCE Front End (max 20 canaux)

# Capacité

- · Nbre d'utilisateurs max. (terminaux)
- Carte PowerCPU EE: 300
- · BHCA 1500

# Connectivité

# Connectivité

- $\cdot$  IPv4
- HTTP/HTTPs
- $\cdot$  VoIP
	- G.711, G.729, G.722, Super-Wide Band, Passage par un codec (RTP Direct)
	- QOS: TOS, DiffServ, 802.1 p/Q
	- Direct RTP, proxy RTP, serveur supports logiciels intégré
	- DTMF: In-band, RFC 2833
	- Normes IETF/RFC
- $\cdot$  FAX
	- Fax transparent G.711
	- T.38 : RTP Direct uniquement
- · La passerelle Rainbow WebRTC fournit des services WebRTC VOIP via Internet
- Redirection de port compatible avec le pare-feu et sans VPN
- Supports chiffrés, STUN/TURN
- · Gestion : Accès distant
	- Alcatel-Lucent Cloud Connect: HTTPS compatible avec le pare-feu
	- IPsec VPN intégré
	- ISDN (1 ou 2B), rappel

# **STP**

- · Réseau SIP public
- · Réseau SIP privé
- · Points de terminaison SIP (utilisateurs locaux)

# **Stations de base DECT**

- · 8378 DECT IP-xBS : GAP et AGAP
- · Station de Base unique 8318 SIP-DECT: SIP, GAP

· 8379 DECT IBS, 8379 DECT IBS ATEX: GAP et AGAP

# **WLAN**

- · Points d'accès WLAN et contrôleurs **WLAN Alcatel-Lucent OmniAccess**
- · Gamme OmniAccess Stellar AP d'Alcatel-Lucent

# Sécurité

# Authentification

- · Authentification de l'utilisateur
	- Mot de passe à 6 chiffres
	- Accès verrouillé après des erreurs d'authentification répétées, notification
	- Modes normal/restreint
- Droit de l'utilisateur aux services
- Code PIN pour l'accès à distance
- $(DISA)$
- · Certificat
	- Serveur auto-signé
- Importation pour autorité publique
- · Accès WAN : conforme au proxy HTTP
- · Authentification SIP: RFC2617

# Filtrage du trafic

- · Protection contre la mystification ARP
- · Défense du périmètre SIP
	- Mise en quarantaine, liste noire, liste noire automatique
	- Suivi de connexions

# Cryptage

 $\cdot$  HTTPS (TLS 1.2)

# Caractéristiques physiques

# Carte CPU matériel

- PowerCPU EE (PowerPC e300)
	- Chassis: Compact, Small, Large 150w
	- 16 canaux VoIP DSP (intégrés)
	- Carte fille en option VoIP 32 : 48 canaux VoIP
	- Carte fille en option VoIP 64 : 76 canaux VoIP
	- Carte fille de stockage de mémoire (MSDB): 8 Go (eMMC)
- · Carte fille (en option)
	- AFU : Lecteur, interphone, hautparleur
- HSL1 ou HSL2 : pour interconnexion de plusieurs armoires (châssis S, L 150w)

20

- MiniMIX 2/0/2 (châssis compact uniquement)

# Châssis

- Compact (C) Edition
- Alimentation CA/CC : externe
- Batterie de secours : externe (en option)
- Installation : montage mural
- 1 emplacement modulaire libre
- Pas de ventilateur
- $-$  Hauteur : 70 mm (2.75")
- Largeur: 345 mm
- Profondeur: 340 mm
- Poids (non emballé) : 5.1 kg (11.24 lb)
- Puissance maximale/normale: 40 W/25 W
- Niveau sonore : 0 dBA
- · Racks S, L 150w (P, G 150w)
	- → Ventilateur
	- Rack 19 pouces
	- Alimentation CA/CC : intégrée
	- Batterie de secours : interne et externe (option)
	- Installation : pile, rack, montage mural
- Combinaison : jusqu'à 3 châssis, 27 emplacements libres au max. · Petit rack de 1U (S)

- 2 emplacements libres modulaires

- Poids (non emballé) : 6 kg (13.22 lb)

- Puissance maximale/normale:

- Niveau sonore : 40dBA au max.

- 8 emplacements libres modulaires

- Poids (non emballé) : 13 kg (28.7 lb)

- Puissance maximale/normale :

- Interfaces numériques UAI 8, 16

- Interfaces analogiques SLI 8, 16

- Cartes mixtes : T0/UA/SL 2/4/4, 4/4/8,

- Cartes mixtes analogiques : APA/UA/

- Niveau sonore : Max 45dBA

 $-$  Hauteur : 66 mm (2,60")

- Profondeur: 400 mm

- Largeur: 442 mm

70 W/28 W

· Grand rack 3U (L 150w)

- Hauteur : 154 mm

- Largeur : 442 mm

150W/75W

Cartes d'interface

- Cartes BRA: 4, 8 T0

- Cartes PRA: 1 T1, T2

- Réseau analogique : (1) 2

SL 4/4/4-1, 4/4/8-1, 4/8/4-1

- 10/100/1000 BT détection

automatique non gérée

Terminaux

 $Réseail$ 

 $4/8/4$ 

· Carte LAN

 $\neg$  Mini-MIX2/0/2

- Profondeur: 400 mm

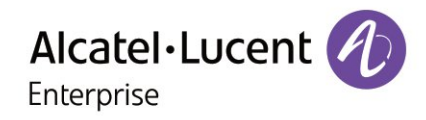

# **Alcatel-Lucent IP Desktop Softphone**

# **OmniPCX Enterprise Communication Server/ OXO Connect**

# Alcatel-Lucent IP Desktop Softphone

est une application de téléphonie installée sur le poste de travail (PC ou Mac), la tablette ou le smartphone (appareils mobiles Android) d'un utilisateur. L'IP Desktop Softphone émule un téléphone ALE DeskPhone et offre des communications téléphoniques professionnelles. L'application s'installe facilement et rapidement, elle permet aux employés d'utiliser les fonctions téléphoniques de OmniPCX® Enterprise et OXO Connect pour les

employés sur site et à distance, à l'aide d'un VPN.

# Fonctionnalités principales Téléphonie d'entreprise :

- · Le protocole VoIP fournit toutes les fonctions de téléphonie du DeskPhone sur l'ordinateur, la tablette ou le smartphone.
- · Convient aux environnements d'entreprise et aux centres de contact.
- Compatible avec les applications CTI (par exemple, une barre d'outils)

Mobilité IP :

Disponible sur site sur une connexion filaire Ethernet ou WiFi ou hors site partout où l'utilisateur peut se connecter au réseau IP de l'entreprise à l'aide d'un VPN (fonctionne sur Ethernet, WiFi, cellulaire 4G/5G).

## Interface intuitive :

· Affichage et touches similaires au téléphone de bureau

Aucun serveur supplémentaire :

· Disponible sur OmniPCX Enterprise et OXO Connect

Infrastructure de solution de virtualisation de bureau :

- · Support de Citrix Virtual App and Desktop
- · Mode bureau et mode application

## Avantages

- · Relations clients/entreprises : optimisation de la productivité des employés
- · Communication gratuite sur le réseau d'entreprise : maîtrise des coûts de communication, de connectivité et de matériel
- Téléphonie d'entreprise pour télétravailleurs : intégration facile pour les télétravailleurs et les employés à distance.
- Aucune formation : accès rapide et convivial aux fonctions téléphoniques
- · Économique : solution de téléphonie entièrement intégrée
- · Solution idéale pour l'environnement de virtualisation de bureau
- Qualité audio : module d'optimisation de la voix et stabilité de la connexion

# **Spécifications techniques**

# **Prérequis**

- · PC Windows multimédia :
	- $\neg$  RAM  $\cdot$  4 Go
	- 80 Mo d'espace disque disponible
	- Carte son full duplex
	- ¬ Carte d'interface réseau
	- ¬ Processeur : Intel 2 GHz minimum
- $·$  Mac:
	- $\neg$  RAM : 4 Go
	- ¬ 80 Mo d'espace disponible
	- Carte son intégrée ou casque USB compatible avec un taux d'échantillonnage de 48 KHz
	- Carte d'interface réseau
	- Processeur : Intel 2 GHz minimum
- · Bluetooth et Casque USB : (\*)
	- La sonnerie est émise par les hautparleurs et/ou casque de l'ordinateur et les communications vocales sont effectuées avec un casque
	- Les fonctions de prise d'appel et de raccrochage sont supportées uniquement sur les PC Windows\*

# VoIP

- $\cdot$  OOS
- ¬ TOS/DSCP IP de niveau 3
- · Codec
- G.711 et G.729

# Expérience

- · Similaire au poste ALE DeskPhone (mode NOE) pour les communications professionnelles
- · Agent en centre d'appels

# **Application web Visitor** Onboarding

- · Compatible avec l'OmniPCX Enterprise
- · IP Desktop Softphone pour les visiteurs équipés d'un smartphone : l'utilisateur bénéficie d'un softphone professionnel automatiquement configuré pour la durée de son séjour.

## Serveur de communication

- · OmniPCX Enterprise Communication Server
	- ¬ Support du chiffrement natif pour Windows PC
- OXO Connect

# Licences

- · OmniPCX Enterprise :
	- ¬ Licence IP Desktop Softphone Premium par utilisateur business (3BA09851IA)
	- Licence IP Premium par utilisateur, agent ou business
	- Licence IP Softphone Agent par poste agent (3BA09975AM)
	- Licence Agent en cas d'utilisation en environnement de centre d'appels
- · OXO Connect:
	- ¬ Licence IP Desktop Softphone par utilisateur (3EH03512AA)
	- Licence UTL (Universal Telephony Licence) (3EH03511AA)
	- Licence Agent en cas d'utilisation en environnement de centre d'appels

# Téléchargement

- Appareils Android:
- Google Play
- · À partir du portail web pour partenaires d'Alcatel-Lucent Enterprise

# Affichage

# • Pour PC:

- Notification visuelle lors d'un appel entrant
- Appel en un clic, n'importe où sur le bureau Windows
- Module d'extension Outlook pour l'appel direct
- Adapté pour personnes en situation de handicap
- · Pour mobile et tablette :
- Basculement horizontal/vertical
- Plein écran horizontal

# Configuration

- · Langues
	- Écran d'affichage : mêmes langues que le poste ALE DeskPhone
- · Menu de configuration de l'application :
	- ¬ Sur PC : français, anglais, allemand, espagnol, italien, finlandais, néerlandais, norvégien, portugais, russe, chinois, coréen
	- Sur Android : langue de l'appareil
- · Sonneries :
	- ¬ Sur PC : 32 configurables depuis OmniPCX Enterprise
	- ou sonneries OXO Connect, plus personal ringtone
	- Sur Android : sonneries de l'OmniPCX Enterprise ou de OXO Connect

# **Options**

- · Habillages personnalisables : sur demande
- · Adaptation de l'application : sur demande

# Architecture

- La signalisation des sessions RTP entre l'IP Desktop Softphone et l'OmniPCX Enterprise/OXO Connect d'Alcatel-Lucent Enterprise est assuré par le protocole NOE
- Des tickets QoS peuvent être générés en combinaison avec cette application (sous Windows uniquement).
- · Fonctionnalités intégrées dans les plateformes OmniPCX Enterprise et OXO Connect de Alcatel-Lucent Enterprise
- · Pour les solutions VDI, architecture optimisée pour fournir une voix de haute qualité.

\* \*Se référer à la liste DSPP

www.al-enterprise.com/fr-fr Le nom et le logo d'Alcatel-Lucent sont des marques commerciales de Nokia<br>utilisées sous licence par ALE. Pour en savoir plus sur les autres marques déposées utilisées par les sociétés<br>affiliées concernation of the proposed of the modifications sans préavis. ALE Holding et ses sociétés affiliées ne<br>sauraient être tenues responsables d'inexactitudes éventuelles dans les informations contenues dans le<br>présent docume

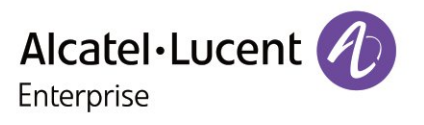